### Day 2: Rethinking regression as a predictive tool

#### Kenneth Benoit

Data Mining and Statistical Learning

February 25, 2015

## Classification and prediction as goals

- $\triangleright$  Machine learning focuses on identifying classes (classification), while social science is typically interested"
	- $\blacktriangleright$  estimating marginal effects
	- $\triangleright$  measuring things (latent trait scaling)
- $\triangleright$  Regression analysis is the workhorse of social science statistical analysis, but can also be used to predict out of sample
- $\triangleright$  "Statistical learning" view is that regression is a "supervised" machine learning method for continuously-valued outcomes

Supervised v. unsupervised methods compared

 $\blacktriangleright$  Two different approaches:

- $\triangleright$  Supervised methods require a training set that exmplify constrasting classes, identified by the researcher
- $\triangleright$  Unsupervised methods scale differences and identify patterns, without requiring a training step
- $\triangleright$  Relative advantage of supervised methods: You set the input dimensions
- $\triangleright$  Relative disadvantage of supervised methods: You need to "know" in advance the dimensions being scaled, in order to train or fit the model

Supervised v. unsupervised methods: Examples

#### $\blacktriangleright$  General examples:

- $\blacktriangleright$  Supervised: Regression, logistic regression, Naive Bayes, k-Nearest Neighbor, Support Vector Machines (SVM)
- $\triangleright$  Unsupervised: correspondence analysis, IRT models, factor analytic approaches
- $\triangleright$  Lots of applications in text analysis
	- ▶ Supervised: Wordscores (LBG 2003); SVMs (Yu, Kaufman and Diermeier 2008); Naive Bayes (Evans et al 2007)
	- $\triangleright$  Unsupervised "Wordfish" (Slapin and Proksch 2008); Correspondence analysis (Schonhardt-Bailey 2008); two-dimensional IRT (Monroe and Maeda 2004)

#### How do we get "true" condition?

- $\triangleright$  For regression examples: We have a sample with a continuously-valued dependent variable
- $\blacktriangleright$  In some domains: through more expensive or extensive tests
- $\triangleright$  May also be through expert annotation or coding
	- $\triangleright$  A scheme should be tested and reported for its reliability

## Generalization and overfitting

- $\triangleright$  Generalization: A classifier or a regression algorithm learns to correctly predict output from given inputs not only in previously seen samples but also in previously unseen samples
- $\triangleright$  Overfitting: A classifier or a regression algorithm learns to correctly predict output from given inputs in previously seen samples but fails to do so in previously unseen samples. This causes poor prediction/generalization

#### How model fit is evaluated

- $\triangleright$  For discretely-valued outcomes (class prediction): Goal is to maximize the frontier of precise identification of true condition with accurate recall, defined in terms of false positives and false negatives
	- $\blacktriangleright$  will define formally later
- $\triangleright$  For continuously-valued outcomes: minimize Root Mean Squared Error (RMSE)

#### Regression as a prediction method

- $\triangleright$  Training step: fitting a model to data for which the outcome variable  $Y_i$  is known
- $\blacktriangleright$  Test step: predicting out of sample  $Y_i$  for a new configuration of data input values  $X_i$
- $\blacktriangleright$  Evaluation: based on RMSE, or average

$$
\sqrt{\sum(Y_i - \hat{Y}_i)}
$$

#### Example

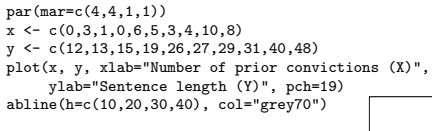

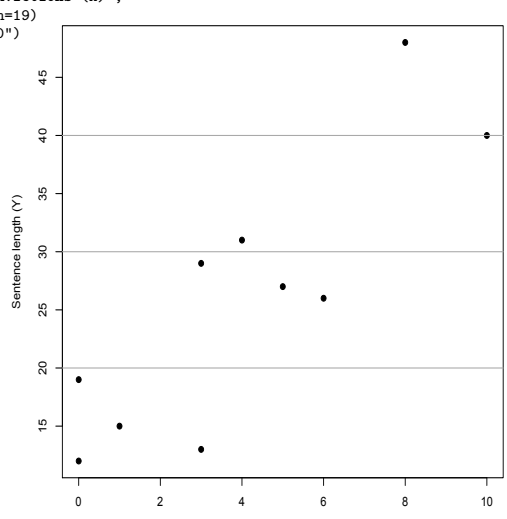

Number of prior convictions (X)

#### Least squares formulas

For the three parameters (simple regression):

 $\blacktriangleright$  the regression coefficient:

$$
\hat{\beta}_1 = \frac{\sum (x_i - \bar{x})(y_i - \bar{y})}{\sum (x_i - \bar{x})^2}
$$

 $\blacktriangleright$  the intercept:

$$
\hat{\beta}_0 = \bar{y} - \hat{\beta}_1 \bar{x}
$$

ightharpoonup and the residual variance  $\sigma^2$ .

$$
\hat{\sigma}^2 = \frac{1}{n-2} \sum_{i} [y_i - (\hat{\beta}_0 + \hat{\beta}_1 x_i)]^2
$$

#### Least squares formulas continued

Things to note:

- $\blacktriangleright$  the prediction line is  $\hat{y} = \hat{\beta}_0 + \hat{\beta}_1 x$
- $\blacktriangleright$  the value  $\hat{y}_i = \hat{\beta}_0 + \hat{\beta}_1 x_i$  is the predicted value for  $x_i$
- $\triangleright$  the residual is  $e_i = y_i \hat{y}_i$
- $\blacktriangleright$  The residual sum of squares (RSS)  $= \sum_i e_i^2$
- $\blacktriangleright$  The estimate for  $\sigma^2$  is the same as

$$
\hat{\sigma}^2 = \text{RSS}/(n-2)
$$

#### Example to show fomulas in R

 $\sim$  (b)  $\sim$  mean(x) - b1 mean(x))

```
> x \leftarrow c(0,3,1,0,6,5,3,4,10,8)> y <- c(12,13,15,19,26,27,29,31,40,48)
> (data < - data frame(x, y, xdev = (x - mean(x)), ydev = (y - mean(y)),+ xdevydev=((x-mean(x))*(y-mean(y))),
+ xdev2=(x-mean(x))^2,
+ ydev2=(y-mean(y))^2)x y xdev ydev xdevydev xdev2 ydev2
1 0 12 -4 -14 56 16 196
2 3 13 -1 -13 13 1 169
3 1 15 -3 -11 33 9 121
4 0 19 -4 -7 28 16 49
5 6 26 2 0 0 4 0
 6 5 27 1 1 1 1 1
7 3 29 -1 3 -3 1 9
8 4 31 0 5 0 0 25
9 10 40 6 1410 8 48 4 22 88 16 484
> (SP <- sum(data$xdevydev))
[1] 300
> (SSx <- sum(data$xdev2))
[1] 100
> (SSy <- sum(data$ydev2))
[1] 1250
> (b1 \leq SP / SS<sub>x</sub>)
[1] 3
```
#### From observed to "predicted" relationship

- $\blacktriangleright$  In the above example,  $\hat{\beta}_0=14$ ,  $\hat{\beta}_1=3$
- $\triangleright$  This linear equation forms the regression line
- $\blacktriangleright$  The regression line always passes through two points:

• the point 
$$
(x = 0, y = \hat{\beta}_0)
$$

- ighthropoint  $(\bar{x}, \bar{y})$  (the average X predicts the average Y)
- $\blacktriangleright$  The residual sum of squares (RSS)  $= \sum_i e_i^2$
- $\triangleright$  The regression line is that which minimizes the RSS

## Ordinary Least Squares (OLS)

► Objective: minimize  $\sum e_i^2 = \sum (Y_i - \hat{Y}_i)^2$ , where

$$
\sum_{i=1}^{n} \hat{Y}_i = b_0 + b_1 X_i
$$
  
error  $e_i = (Y_i - \hat{Y}_i)$ 

$$
b = \frac{\sum (X_i - \bar{X})(Y_i - \bar{Y})}{\sum (X_i - \bar{X})}
$$

$$
= \frac{\sum X_i Y_i}{\sum X_i^2}
$$

• The intercept is: 
$$
b_0 = \overline{Y} - b_1 \overline{X}
$$

#### OLS rationale

- $\blacktriangleright$  Formulas are very simple
- ▶ Closely related to ANOVA (sums of squares decomposition)
- Predicted Y is sample mean when  $Pr(Y|X) = Pr(Y)$ 
	- In the special case where Y has no relation to X,  $b_1 = 0$ , then OLS fit is simply  $\hat{Y} = b_0$
	- ► Why? Because  $b_0 = \overline{Y} b_1\overline{X}$ , so  $\hat{Y} = \overline{Y}$
	- Prediction is then sample mean when X is unrelated to Y
- $\triangleright$  Since OLS is then an extension of the sample mean, it has the same attractice properties (efficiency and lack of bias)
- $\triangleright$  Alternatives exist but OLS has generally the best properties when assumptions are met

#### OLS in matrix notation

**Formula for coefficient**  $\beta$ **:** 

$$
Y = X\beta + \epsilon
$$
  
\n
$$
X'Y = X'X\beta + X'\epsilon
$$
  
\n
$$
X'Y = X'X\beta + 0
$$
  
\n
$$
(X'X)^{-1}X'Y = \beta + 0
$$
  
\n
$$
\beta = (X'X)^{-1}X'Y
$$

- Formula for variance-covariance matrix:  $\sigma^2(X/X)^{-1}$ 
	- In simple case where  $y = \beta_0 + \beta_1 * x$ , this gives  $\sigma^2/\sum (x_i-\bar{x})^2$  for the variance of  $\beta_1$
	- $\triangleright$  Note how increasing the variation in X will reduce the variance of  $\beta_1$

#### The "hat" matrix

 $\blacktriangleright$  The hat matrix H is defined as:

$$
\hat{\beta} = (X'X)^{-1}X'y
$$
  
\n
$$
X\hat{\beta} = X(X'X)^{-1}X'y
$$
  
\n
$$
\hat{y} = Hy
$$

- $H = X(X'X)^{-1}X'$  is called the *hat-matrix*
- ▶ Other important quantities, such as  $\hat{y}$ ,  $\sum e_i^2$  (RSS) can be expressed as functions of H
- ▶ Corrections for heteroskedastic errors ("robust" standard errors) involve manipulating H

Some important OLS properties to understand

Applies to  $y = \alpha + \beta x + \epsilon$ 

- If  $\beta = 0$  and the only regressor is the intercept, then this is the same as regressing  $y$  on a column of ones, and hence  $\alpha = \bar{v}$  — the mean of the observations
- If  $\alpha = 0$  so that there is no intercept and one explanatory variable x, then  $\beta = \sum_{n=1}^\infty$  $\Sigma$ xy  $x^2$
- If there is an intercept and one explanatory variable, then

$$
\beta = \frac{\sum_i (x_i - \bar{x})(y_i - \bar{y})}{\sum (x_i - \bar{x})^2}
$$

$$
= \frac{\sum_i (x_i - \bar{x})y_i}{\sum (x_i - \bar{x})^2}
$$

## Some important OLS properties (cont.)

- $\blacktriangleright$  If the observations are expressed as deviations from their means,  $y*=y-\bar{y}$  and  $x^*=x-\bar{x}$ , then  $\beta=\sum x^*y^*/\sum x^{*2}$
- $\triangleright$  The intercept can be estimated as  $\bar{y} \beta \bar{x}$ . This implies that the intercept is estimated by the value that causes the sum of the OLS residuals to equal zero.
- $\triangleright$  The mean of the  $\hat{y}$  values equals the mean y values together with previous properties, implies that the OLS regression line passes through the overall mean of the data points

#### Normally distributed errors

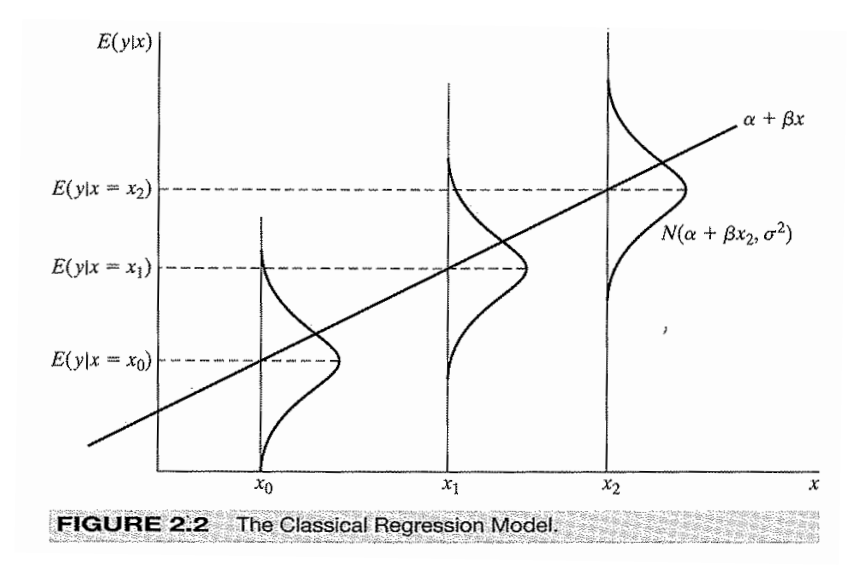

#### OLS in R

```
> dail <- read.dta("dail2002.dta")
> mdl <- lm(votes1st ~ spend_total*incumb + minister, data=dail)
> summary(mdl)
C<sub>2</sub>11.
lm(formula = votes1st m spend_total * incumb + minister, data = dail)
Residuals:
            Min 1Q Median 3Q Max
-5555.8 -979.2 -262.4 877.2 6816.5
Coefficients:
                    Estimate Std. Error t value Pr(>|t|)
(Intercept) 469.37438 161.54635 2.906 0.00384 **<br>spend total 0.20336 0.01148 17.713 < 2e-16 **
                     0.20336 0.01148 17.713 < 2e-16 ***
incumb 5150.75818 536.36856 9.603 < 2e-16 ***<br>minister 1260.00137 474.96610 2.653 0.00826 **
                   1260.00137 474.96610 2.653 0.00826 **
spend_total:incumb -0.14904 0.02746 -5.428 9.28e-08 ***
---
Signif. codes: 0 `***' 0.001 `**' 0.01 `*' 0.05 `.' 0.1 ` ' 1
Residual standard error: 1796 on 457 degrees of freedom
  (2 observations deleted due to missingness)
Multiple R-squared: 0.6672, Adjusted R-squared: 0.6643
F-statistic: 229 on 4 and 457 DF, p-value: < 2.2e-16
```
## OLS in Stata

. use dail2002 (Ireland 2002 Dail Election - Candidate Spending Data)

```
. gen spendXinc = spend_total * incumb
(2 missing values generated)
```
. reg votes1st spend\_total incumb minister spendXinc

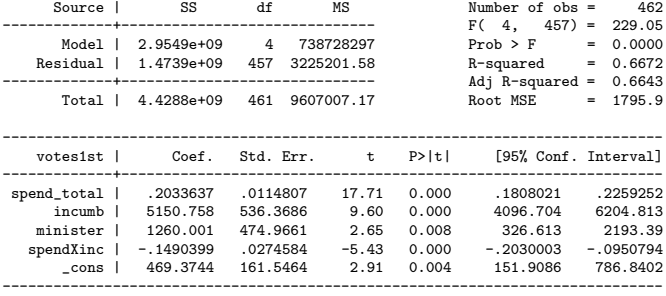

TSS Total sum of squares  $\sum (y_i - \bar{y})^2$ ESS Estimation or Regression sum of squares  $\sum (\hat{y}_i - \bar{y})^2$ RSS Residual sum of squares  $\sum e_i^2 = \sum (\hat{y}_i - y_i)^2$ The key to remember is that  $TSS = ESS + RSS$ 

#### Examining the sums of squares

```
> yhat <- mdl$fitted.values # uses the lm object mdl from previous
> ybar \leq mean(mdl$model[,1])<br>> y \leq mdl$model[,1]
                                # can't use dail$votes1st since diff N
> TSS \leftarrow sum((y-ybar)^2)
> ESS <- sum((yhat-ybar)^2)
> RSS \leftarrow sum((yhat-y)^2)
> RSS
[1] 1473917120
> sum(mdl$residuals^2)
[1] 1473917120
> (r2 <- ESS/TSS)
[1] 0.6671995
>(adjr2 < - (1 - (1-r2)*(462-1)/(462-4-1)))[1] 0.6642865
> summary(mdl)$r.squared # note the call to summary()
[1] 0.6671995
> RSS/457
[1] 3225202
> sqrt(RSS/457)
[1] 1795.885
> summary(mdl)$sigma
[1] 1795.885
```
#### Regression model return values

Here we will talk about the quantities returned with the lm() command and lm class objects.

#### Table  $10.1$  Extractor functions for the result of  $1m()$

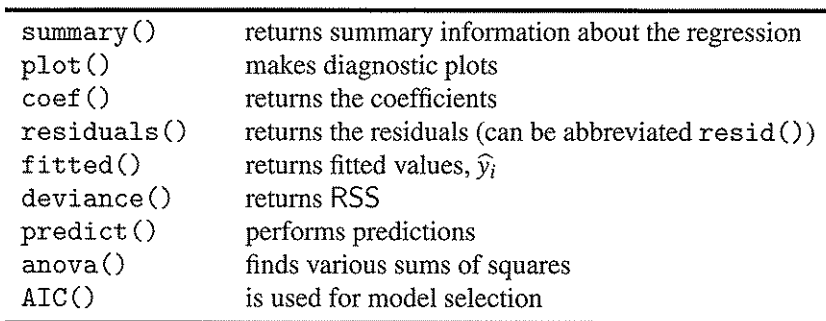

Uncertainty in regression models: the linear case revisited

- ► Suppose we regress y on X to produce  $b = (X'X)^{-1}X'y$
- Then we set explanatory variables to new values  $X^p$  to predict Y p
- The prediction  $Y^p$  will have two forms of uncertainty:
	- 1. estimation uncertainty that can be reduced by increasing the sample size. Estimated a  $\hat{y}^p = X^p b$  and depends on sample size through b
	- 2. fundamental variability comes from variability in the dependent variable around the expected value  $E(Y^p) = \mu = X^p \beta$  – even if we knew the true  $\beta$

#### Estimation uncertainty and fundamental variability

 $\triangleright$  We can decompose this as follows:

$$
Y^{p} = X^{p}b + \epsilon^{p}
$$
  
\n
$$
Var(Y^{p}) = Var(X^{p}b) + Var(\epsilon^{p})
$$
  
\n
$$
= X^{p}Var(b)(X^{p})' + \sigma^{2}I
$$
  
\n
$$
= \sigma^{2}X^{p}((X^{p})'X^{p})^{-1} + \sigma^{2}I
$$

 $=$  estimation uncertainty  $+$  fundamental variability

It can be shown that the distribution of  $\hat{Y}^p$  is:

$$
\hat{Y}^p \sim N(X^p\beta, X^p\text{Var}(b)(X^p)')
$$

ightharpoon and that the unconditional distribution of  $Y^p$  is:

$$
Y^p \sim N(X^p\beta, X^p \text{Var}(b)(X^p)' + \sigma^2 I)
$$

#### Confidence intervals for predictions

- For any set of explanatory variables  $x_0$ , the predicted response is  $\hat{y_0} = x_0'\hat{\beta}$
- $\triangleright$  But this prediction also comes with uncertainty, and by extension, with a confidence interval
- $\blacktriangleright$  Two types:
	- $\triangleright$  predictions of future observations: based on the prediction plus the variance of  $\epsilon$  (Note: this is what we usually want)

$$
\hat{y_0} \pm t_{n-k-1}^{\alpha/2} \hat{\sigma} \sqrt{1 + x_o'(X'X)^{-1} x_0}
$$

**P** prediction of mean response: the average value of a  $y_0$  with the characteristics  $x_0$  – only takes into account the variance of  $\hat{\beta}$ 

$$
\hat{y_0} \pm t_{n-k-1}^{\alpha/2} \hat{\sigma} \sqrt{x'_0 (X'X)^{-1} x_0}
$$

#### Confidence intervals for predictions in R

```
> summary(m1)$coeff
                              Estimate Std. Error t value Pr(>|t|)
(Intercept) 464.5955332 162.59752848 2.857335 4.466694e-03<br>spend total 0.2041449 0.01155236 17.671273 1.154515e-53
spend_total 0.2041449 0.01155236 17.671273 1.154515e-53<br>incumb 4493 3251289 478 80828470 9 384393 2 962201e-19
                         incumb 4493.3251289 478.80828470 9.384393 2.962201e-19
spend_total:incumb -0.1068943 0.02254283 -4.741832 2.832798e-06
\frac{1}{2} fivenum(dail$spend_total) # what is typical spending profile<br>[1] \frac{0.00}{0.5927} 32 14699 12 20812 66 51971 28
          [1] 0.00 5927.32 14699.12 20812.66 51971.28
> x0 \leq -c(1, 75000, 1, 75000) # set some predictor values<br>> (v0 \leq -sum(x0 * cos(f(m1)))) # compute predicted respons
                                         # compute predicted response
\begin{array}{c} \texttt{[1]} \texttt{12251.71} \\ \texttt{> fivenum(dail\$votes1st)} \end{array}> fivenum(dail$votes1st) # how typical is this response?<br>[1] 19.0 1151.5 3732.0 6432.0 14742.0
        [1] 19.0 1151.5 3732.0 6432.0 14742.0
> quantile(dail$votes1st, .99, na.rm=T) # versus 99th percentile
      99%
11138.44
> x0.df <- data.frame(incumb=1, spend_total=75000)
> predict(m1, x0.df)
         1
12251.71
> predict(m1, x0.df, interval="confidence")
         fit lwr upr
1 12251.71 10207.33 14296.09
> predict(m1, x0.df, interval="prediction")
                     lwr upr
1 12251.71 8153.068 16350.36
```
#### Fundamental and estimation variability for non-linear forms

- $\triangleright$  For well-known cases, we known both the expectation and the fundamental variability, e.g.
	- $\blacktriangleright$  Poisson  $E(Y) = e^{X\beta}$ ,  $Var(Y) = \lambda$
	- ► logistic  $E(Y) = \frac{1}{1+e^{-X\beta}}$ ,  $Var(Y) = \pi(1-\pi)$
- $\triangleright$  Calculating the estimation variability is harder, but can be done using a linear approximation from the Taylor series. The Taylor series approximation of  $\hat{y}^p = g(b)$  is:

$$
\hat{y}^p = g(b) = g(\beta) + g'(\beta)(b - \beta) + \cdots
$$

where  $g'(\beta)$  is the first derivative of the functional form  $g(\beta)$ with respect to  $\beta$ 

If we drop all but the first two terms, then

$$
\begin{array}{rcl}\n\mathsf{Var}(\hat{\mathsf{Y}}^{\rho}) & \approx & \mathsf{Var}[g(\beta)] + \mathsf{Var}[g'(\beta)(b-\beta)] \\
& = & g'(\beta)\mathsf{Var}(b)g'(\beta)'\n\end{array}
$$

 $\triangleright$  This is known as the Delta method for calculating standard errors of predictions

## Precision and recall

 $\blacktriangleright$  Illustration framework

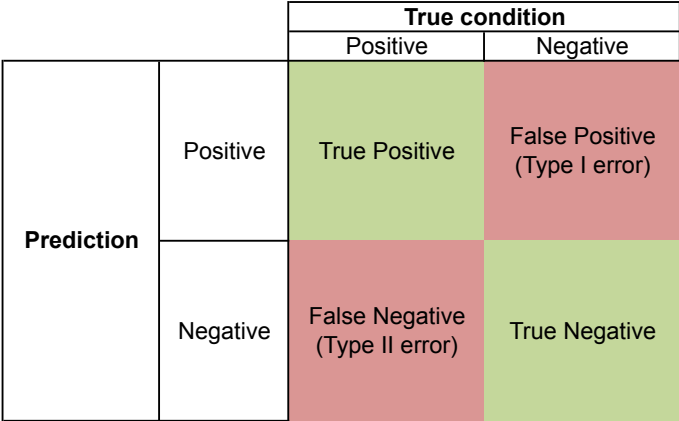

Precision and recall and related statistics

$$
\triangleright \text{ Precision: } \frac{\text{true positives}}{\text{true positives} + \text{false positives}}
$$

► Recall: 
$$
\frac{\text{true positives}}{\text{true positives} + \text{false negatives}}
$$

<sup>I</sup> Accuracy: Correctly classified Total number of cases

► 
$$
F1 = 2
$$
  $\frac{\text{Precision} \times \text{Recall}}{\text{Precision} + \text{Recall}}$  (the harmonic mean of precision and recall)

## Example: Computing precision/recall

Assume:

- $\triangleright$  We have a sample in which 80 outcomes are really positive (as opposed to negative, as in sentiment)
- $\triangleright$  Our method declares that 60 are positive
- $\triangleright$  Of the 60 declared positive, 45 are actually positive

Solution:

$$
Precision = (45/(45 + 15)) = 45/60 = 0.75
$$
  
Recall =  $(45/(45 + 35)) = 45/80 = 0.56$ 

#### Accuracy?

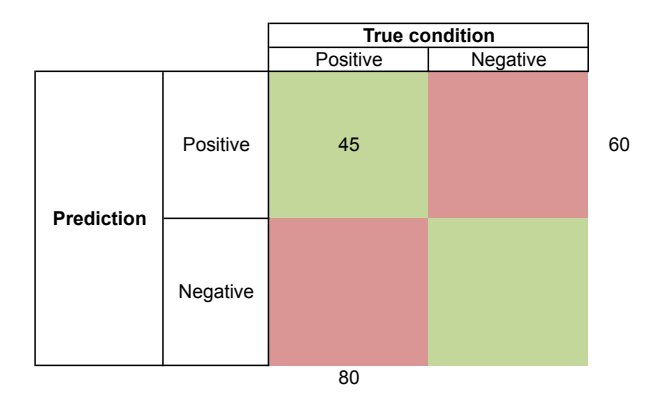

#### add in the cells we can compute

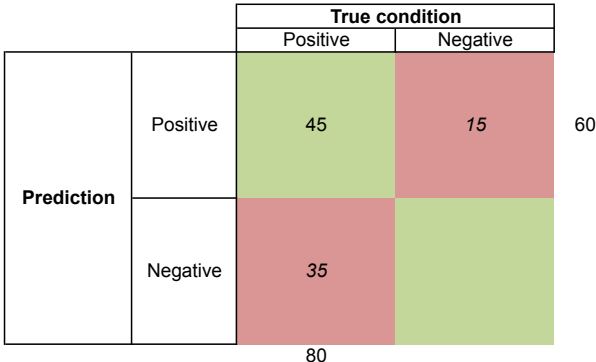

## but need True Negatives and  $N$  to compute accuracy

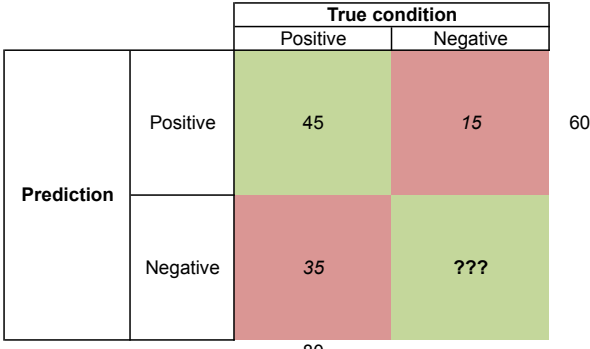

80

#### assume 10 True Negatives:

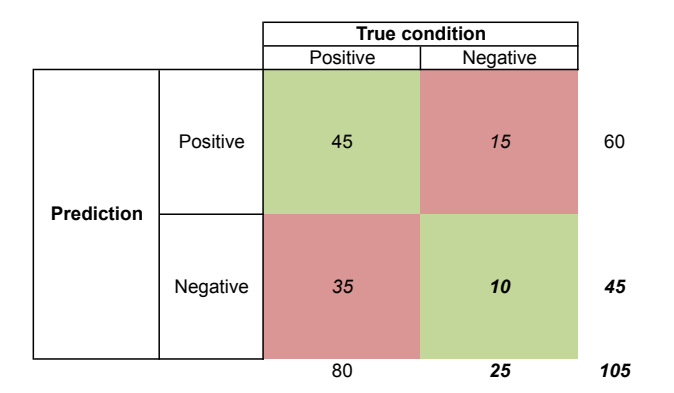

$$
Accuracy = (45 + 10)/105 = 0.52
$$
  
 
$$
F1 = 2 * (0.75 * 0.56)/(0.75 + 0.56) = 0.64
$$

#### now assume 100 True Negatives:

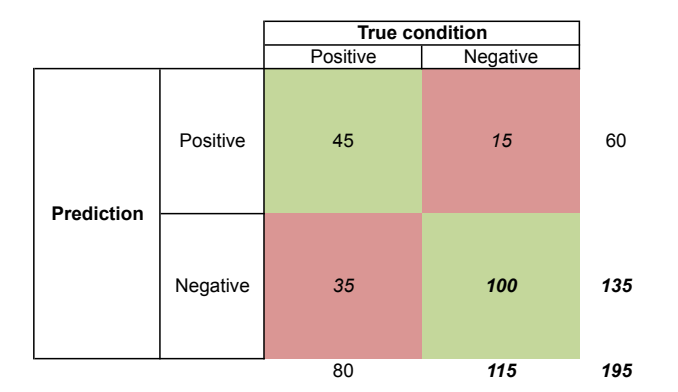

$$
Accuracy = (45 + 100)/195 = 0.74
$$
  
 
$$
F1 = 2 * (0.75 * 0.56)/(0.75 + 0.56) = 0.64
$$

#### Receiver Operating Characteristic (ROC) plot

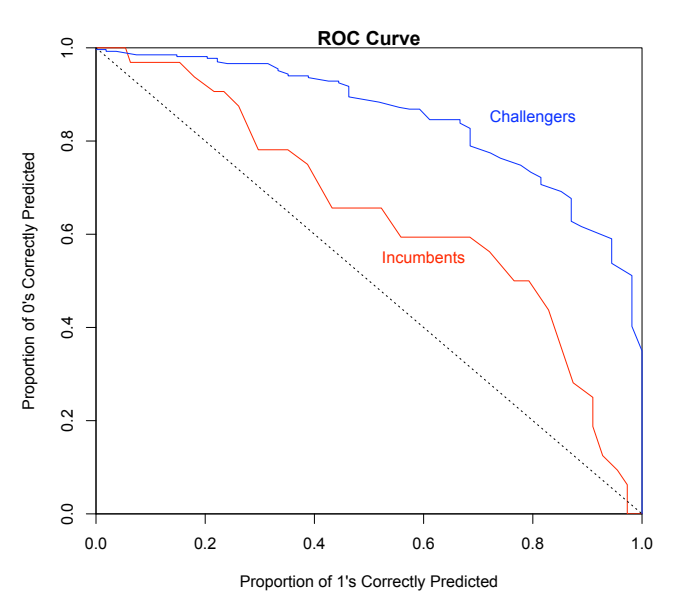

Estimating uncertainty through simulation

- $\triangleright$  King, Timz, and Wittenberg (2000) propose using statistical simulation to estimate uncertainty
- $\blacktriangleright$  Notation:

stochastic component  $\left\langle Y_{i}\sim f(\theta_{i},\alpha)\right\rangle$ systmatic component  $\theta_i = g(X_i, \beta)$ For example in a linear-normal model,  $Y_i = N(\mu_i, \sigma^2)$  and  $\mu_i = X_i \beta$ simulated parameter vector  $\hat{\gamma} = \text{vec}(\hat{\beta}, \hat{\alpha})$ 

The central limit theorem tells us we can simulate  $\gamma$  as

 $\tilde{\gamma} \sim \mathsf{N}(\hat{\gamma}, \hat{V}(\hat{\gamma}))$ 

#### Simulating predicted values  $m<sub>1</sub>$  $J_{\rm II}$ these is equivalent to the expected value ( predicted values

- 1. Using the algorithm in the previous subsection, draw one value of the vector  $\tilde{\gamma} = \text{vec}(\tilde{\beta}, \tilde{\alpha})$ .
- 2. Decide which kind of predicted value you wish to compute, and on that basis choose one value for each explanatory variable. Denote the vector of such values  $X_c$ .
- 3. Taking the simulated effect coefficients from the top portion of  $\tilde{\gamma}$ , compute  $\tilde{\theta}_c = g(X_c, \tilde{\beta})$ , where  $g(\cdot, \cdot)$  is the systematic component of the statistical model.
- 4. Simulate the outcome variable  $\tilde{Y}_c$  by taking a random draw from  $f(\tilde{\theta}_c, \tilde{\alpha})$ , the stochastic component of the statistical model.

Repeat this  $M=1000$  times to approximate the entire pr distribution of *Y<sub>c</sub>*. Using this estimated distribution we can  $\epsilon$  (due to  $\epsilon$ the more the more the more the draws will differ the more the more the draws will differ from each other. The <br>The special different from each other. The special different from each other. The special different from each o cific pattern of variation summarizes all knowledge compute mean and SDs which will approximate the predicted dicted values and their error.  $\alpha$  erem error. Repeat this  $M = 1000$  times to approximate the entire probability<br>distribution of  $Y_c$ . Using this estimated distribution we can<br>compute mean and SDs which will approximate the predicted<br>values and their error.

#### Simulating expected values we detected values **one of creating**  $\alpha$

- 1. Following the procedure for simulating the parameters, draw one value of the vector  $\tilde{\gamma} = \text{vec}(\tilde{\beta}, \tilde{\alpha})$ .
- 2. Choose one value for each explanatory variable and denote the vector of values as  $X_c$ .
- 3. Taking the simulated effect coefficients from the top portion of  $\tilde{\gamma}$ , compute  $\tilde{\theta}_c = g(X_c, \tilde{\beta})$ , where  $g(\cdot, \cdot)$  is the systematic component of the statistical model.
- 4. Draw *m* values of the outcome variable  $\tilde{Y}_{c}^{(k)}$  ( $k =$ 1, ..., *m*) from the stochastic component  $\tilde{f}(\tilde{\theta}_c, \tilde{\alpha})$ . This step simulates fundamental uncertainty.
- 5. Average over the fundamental uncertainty by calculating the the mean of the *m* simulations to yield one simulated expected value  $\tilde{E}(Y_c) = \sum_{k=1}^{m} \tilde{Y}_c^{(k)} / m$ .

Note: It is *m* that approximates the fundamental variability but Step 5 averages it away. A large enough m will purge the simulated result of any portrays the fundamental variability, which Step 5 aver-fundamental uncertainty.  $\alpha$  and  $\alpha$  and  $\beta$ . pectations, such as Pr(*Y* = 3) in an ordered-probit model,  $\mathbf{C}$  be of interest. For the expected cases  $\mathbf{C}$ iit of ally Note: It is *m* that approximates the fundamental variability but Step 5 averages it away. A large enough *m* will purge the simulated result of any fundamental uncertainty.<br>Repeat the entire process  $M = 1000$  times to es

Repeat the entire process  $M = 1000$  times to estimate the full probability distribution of  $E(Y_c)$ .  $\epsilon$ ).

### Calculating standard errors in Zelig

```
## Examples from titanic data
titanic <- read.dta("titanic.dta")
levels(titanic$class) <- c("first","second","third","crew")
z.out <- zelig(survived ~ age+sex+class, model="logit", data=titanic)
summary(z.out)
x.kate \leq setx(z.out, ageadults=1, sexman=1,
               classsecond=0, classthird=0, classcrew=0)
x.kate[1,] < -c(1,1,0,0,0,0)x.leo <- setx(z.out, ageadults=1, sexman=1,
              classsecond=0, classthird=1, classcrew=0)
x.\text{leo}[1,] \leftarrow c(1,1,1,0,1,0)summary(s.out < - sim(z.out, x=x.leo, x1=x.kate))
```
#### Calculating standard errors in Zelig

```
> summary(s.out <- sim(z.out, x=x.leo, x1=x.kate))
Values of X
 (Intercept) ageadults sexman classsecond classthird classcrew
1 1 1 1 0 1 0
Values of X1
 (Intercept) ageadults sexman classsecond classthird classcrew
1 1 1 0 0 0 0 0
Expected Values: E(Y|X)
  mean sd 2.5% 97.5%
1 0.105 0.01205 0.08251 0.1290
Predicted Values: Y|X
    0 1
1 0.888 0.112
First Differences in Expected Values: E(Y|X1)-E(Y|X)
   mean sd 2.5% 97.5%
1 0.7791 0.02423 0.7291 0.8227
Risk Ratios: P(Y=1|X1)/P(Y=1|X)mean sd 2.5% 97.5%
1 8.538 1.062 6.723 10.89
```
#### More standard errors in Zelig

```
## economic bills data
ecbills <- read.dta("economic_bills.dta")
z.out <- zelig(status ~ cabinet + vpdi_LH92economic + xland,
                model="logit", data=ecbills)
x.out \leq -\text{setx}(z.out)x.out[1,] \leftarrow c(1,0,0,0,0,1)summary(sim(z.out, x.out))
# for comparison:
predict(log2,new=data.frame(cabinet=0,vpdi_LH92economic=0,xland="UK"),
        type="response", se=T)
## economic bills data gn4c
x.out[1, ] \leftarrow c(1, 1, 5, 1, 0, 0)summary(sim(z.out, x.out))
# for comparison:
predict(log2,new=data.frame(cabinet=1,vpdi_LH92economic=5,xland="FRA"),
        type="response",se=T)
## economic_bills data qn4d
(x.out < - setx(z.out, vpid_LH92economic=seq(0, 10.4, .1)))x.out \lceil, 2\rceil \leq 0
x.out[, 5] < -1s.out <- sim(z.out, x.out)
plot.ci(s.out)
lines(seq(0,10.4,.1), apply(s.out$qi$ev,2,mean))
```
#### Plot from Economic bills data

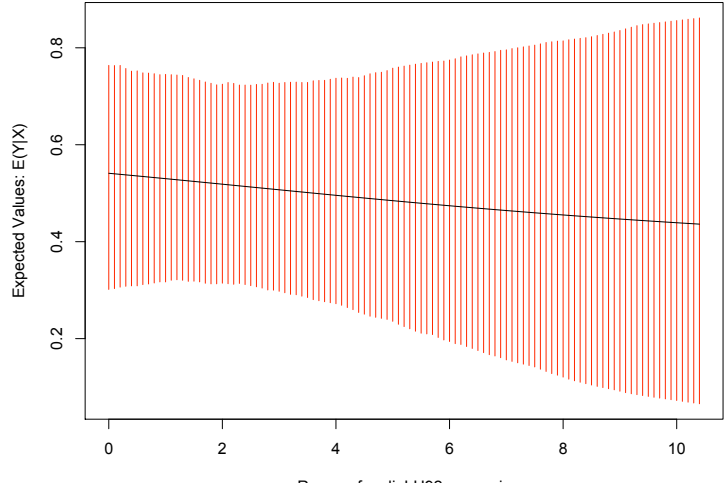

Range of vpdi\_LH92economic

# Replicate Benoit and Marsh (PRQ, 2009) Figure 2

```
## replicate Figure 2 Benoit and Marsh (2009) PRQ
require(foreign)
```

```
## Loading required package: foreign
```
0.<br>-<br>-

```
suppressPackageStartupMessages(require(Zelig))
dail <- read.dta("http://www.kenbenoit.net/files/dailprobit.dta", convert.facto
z.out <- zelig(wonseat " pspend_total*incumb+m, model="probit", data=dail, cite
x.incumb \leq setx(z.out, pspend_total=seq(0,30,.5), incumb=1, m=4)
x.\text{chall} \leq \text{set}(\text{z.out}, \text{pspend\_total=seq}(0,30,.5), \text{incumb=0}, \text{m=4})# x.chall[1,5] <- .0001
s.out \leq sim(z.out, x=x.incumb, x1=x.chall)
plot.ci(s.out, xlab="% Candidate Spending in Constituency",
        ylab="Probability of Winning a Seat")
text(5,.7,"Incumbents", col="red")
text(17,.4,"Challengers", col="blue")
abline(h=.5, lty="dashed", col="grey60")
```
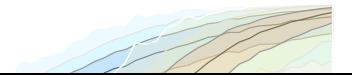

# Replicate Benoit and Marsh (PRQ, 2009) Figure 2

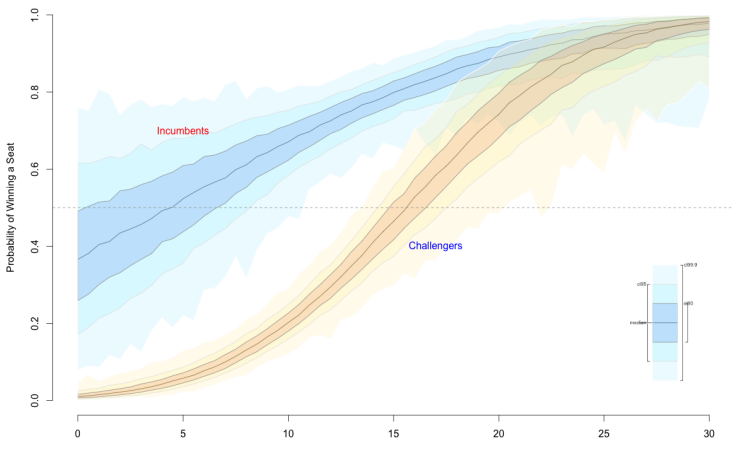

% Candidate Spending in Constituency

# Compare models fits using a Receiver Operating Characteristic (ROC) plot

```
dail.incumb <- subset(dail, incumb==1, select=c(wonseat,pspend_total,incumb,m))
dail.chall \leq subset(dail, incumb==0, select=c(wonseat,pspend_total,incumb,m))
z.out.i <- zelig(wonseat " pspend_total+m, model="probit", data=dail.incumb, ci
z.out.c <- zelig(wonseat " pspend_total+m, model="probit", data=dail.chall, cit
rocplot(z.out.i$y, z.out.c$y, fitted(z.out.i), fitted(z.out.c),
       lty1="solid", lty2="solid", col2="blue", col1="red")
text(.6,.55,"Incumbents",col="red")
text(.8,.85,"Challengers",col="blue")
```
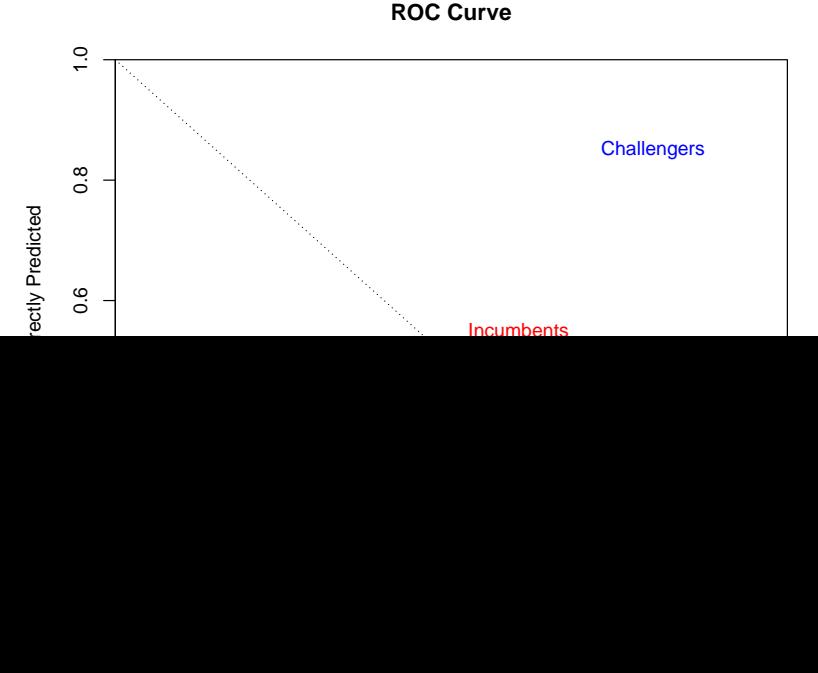

#### Replicate Benoit and Marsh (PRQ, 2009) Figure 2

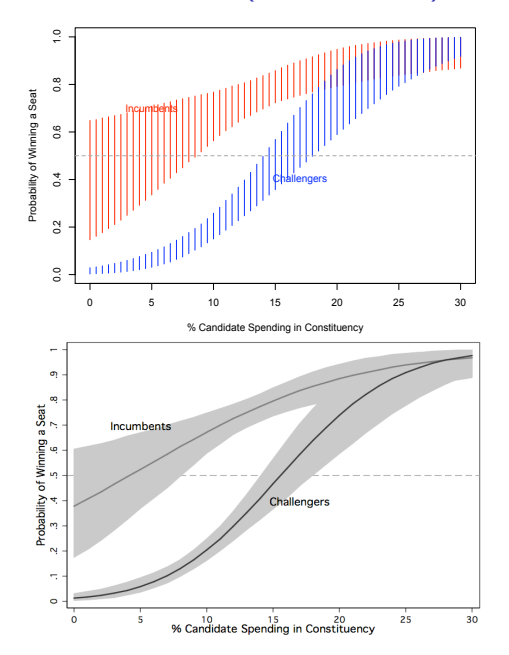